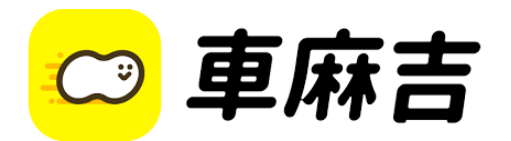

## 1. 選擇「路停查詢繳」並選擇縣市

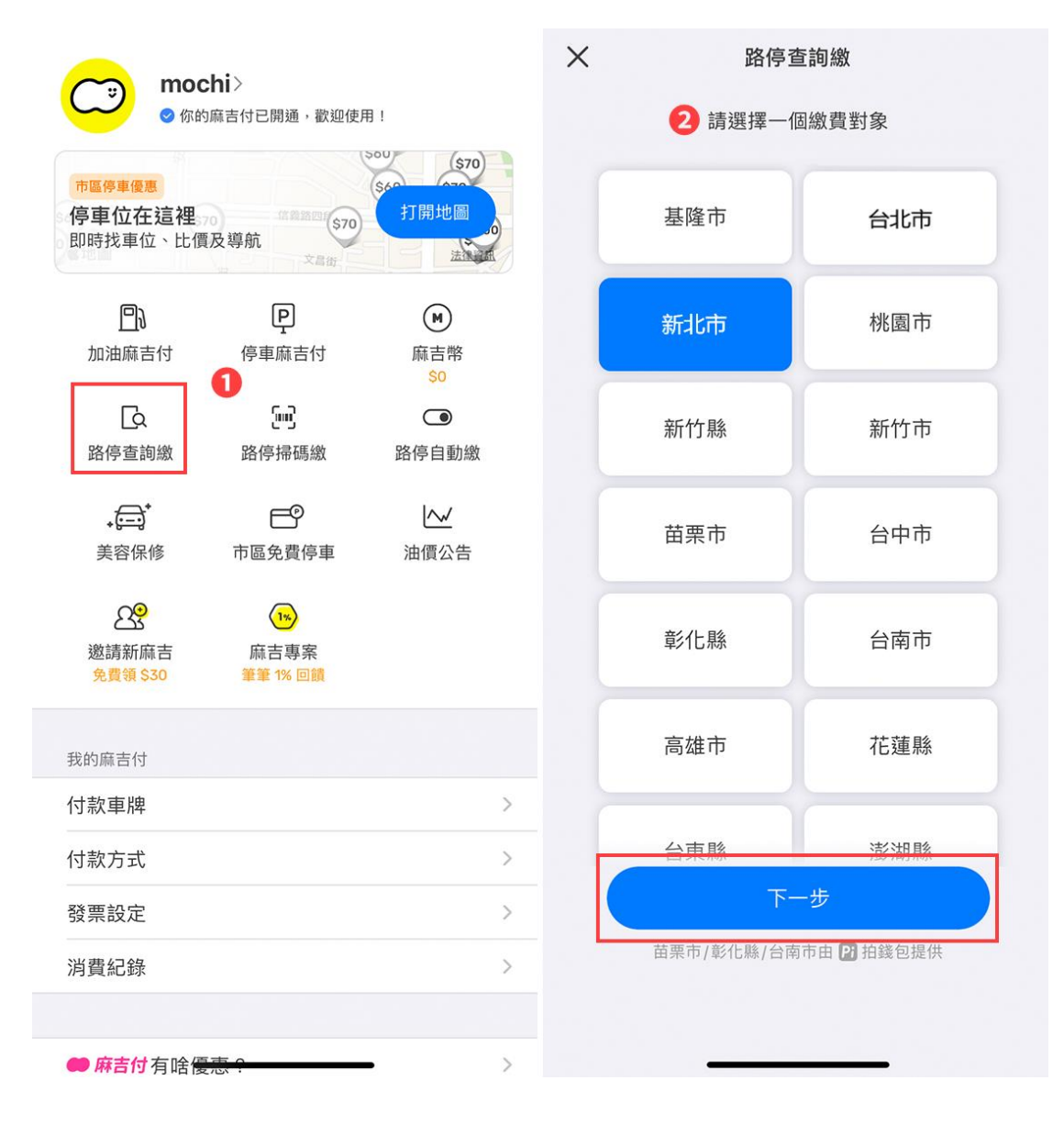

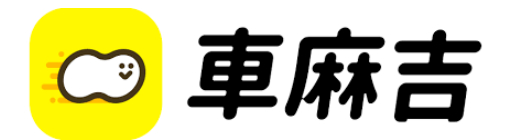

## 2. 選擇欲繳納之車輛車號查詢繳費

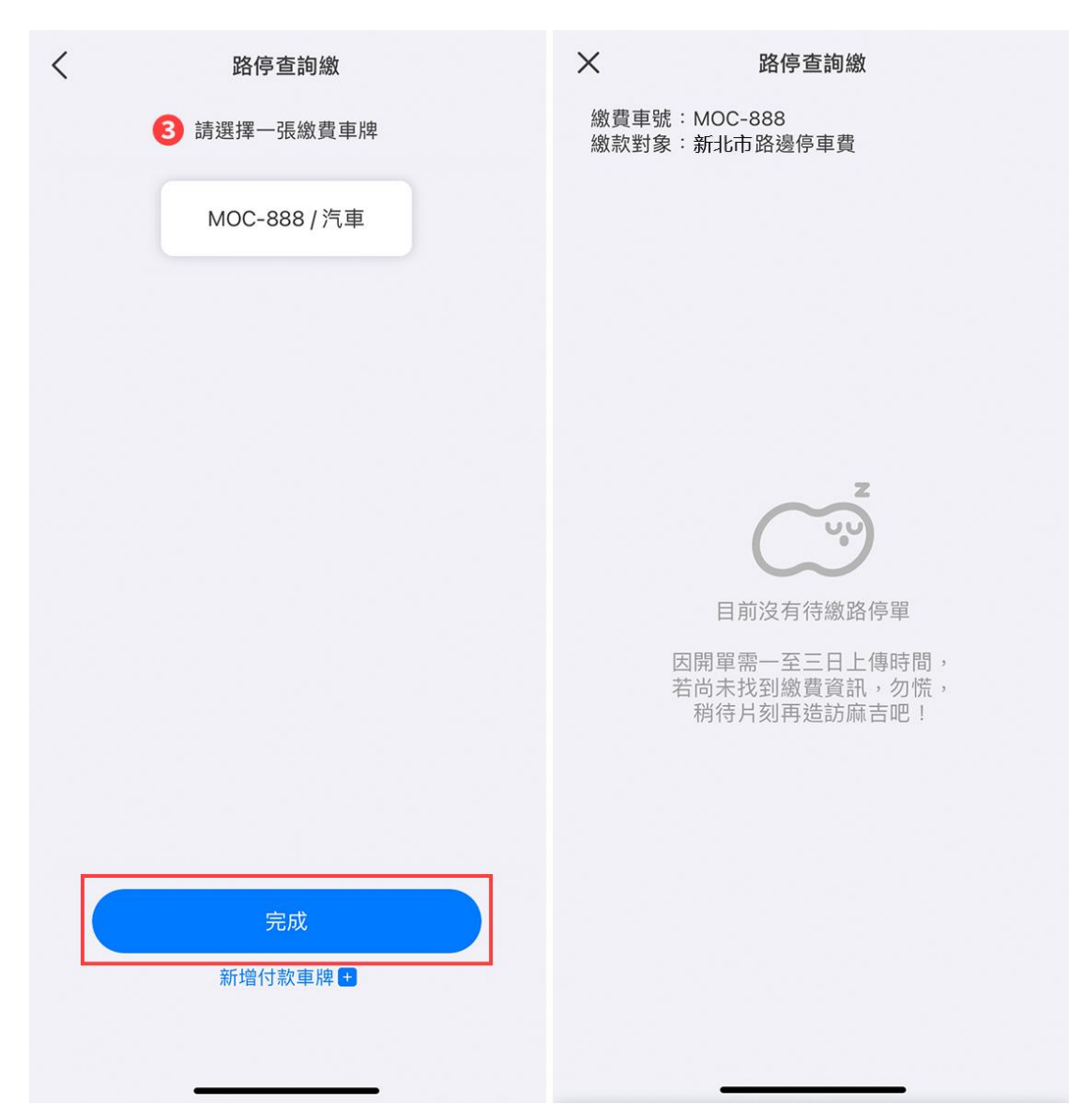